## **Noise click**

From MikroElektonika Documentation

**Noise click** is a mikroBUS™ add-on board with noise detecting circuitry. It enables you to set a noise detection threshold for alarm systems, environmental monitoring or data logging. When the volume of ambient sound reaches the set threshold, an interrupt is triggered.

> The most important parts of the circuit are the microphone, an RMS-to-DC converter, two dual rail-to-rail Input/Output 10 MHz operational amplifiers, and a 12 bit digital-to-analog converter

> One operational amplifier processes the microphone signal. The amplified voltage passes

The signal then goes into the second operational amplifier which functions as a voltage comparator (from which the

(DAC).

## **Features and usage notes**

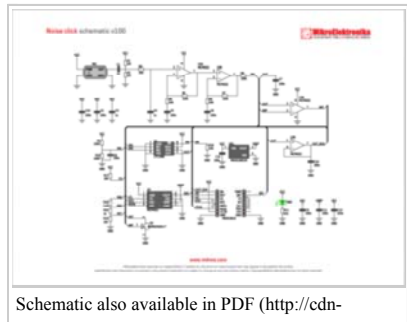

docs.mikroe.com/images/1/1f/Noise\_click\_schematic

interrupt signal originates).

The 12-bit DAC provides the reference voltage — the noise threshold — for the comparator. You set the exact level through the SPI interface. The threshold should be configured through trial and error (4096 discrete values to select from).

To avoid triggering the interrupt hundreds of times per second as ambient noise oscillates near the threshold, a hysteresis circuit is also employed.

Alternatively, Noise click also enables you to directly monitor the voltage levels from the microphone through the AN pin.

The board works on a 3.3V power supply.

## **Programming**

This snippet sets a threshold of 600 and begins displaying the ADC value from the Noise Click on the terminal. If the Interrupt pin is pulled high ( threshold exceeded ), then the terminal will say "Interrupt!!!!!".

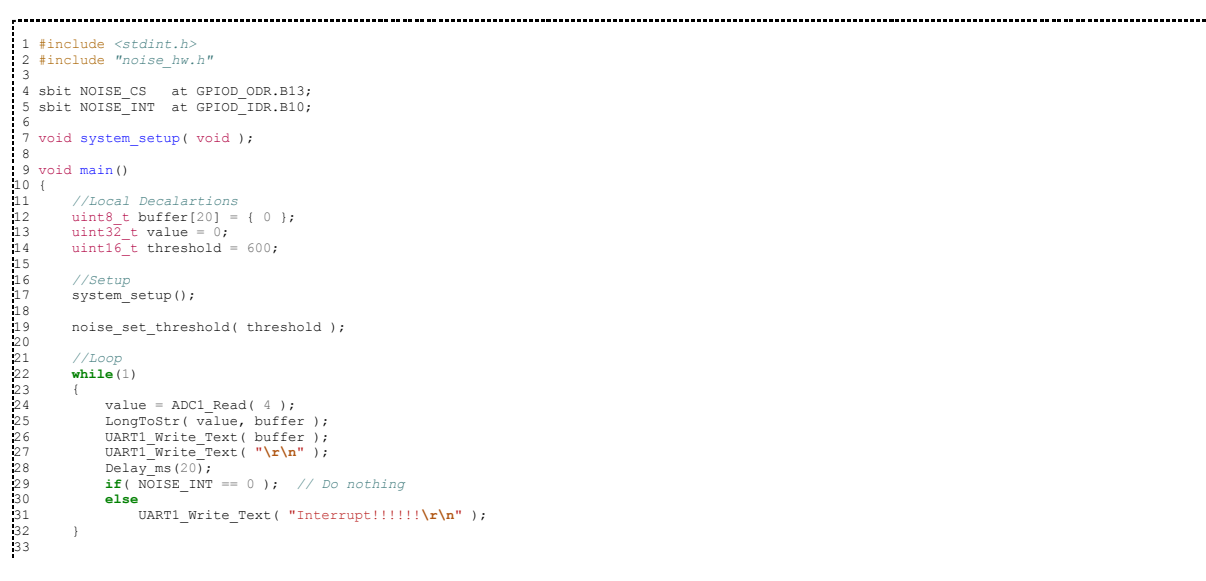

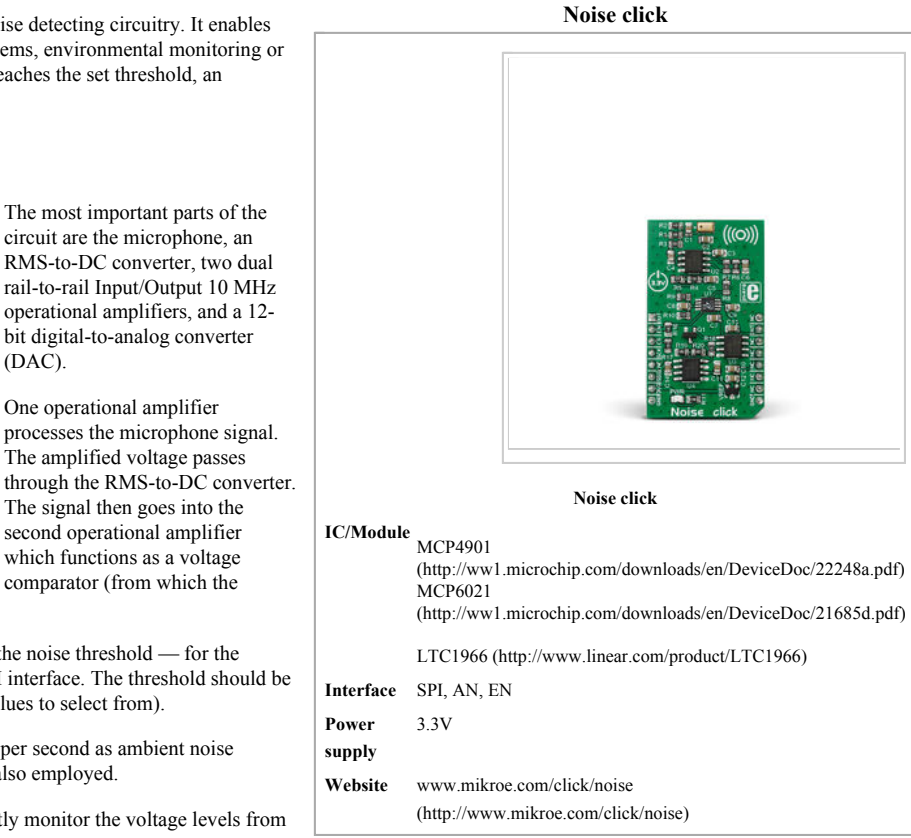

u.

34 }

Code examples that demonstrate the usage of Noise click with MikroElektronika hardware, written for mikroC for PIC, dsPIC/PIC24, PIC32, ARM, AVR, FT90x are available on Libstock (http://libstock.mikroe.com/projects/view/1878/noise-click)

## **Resources**

- MCP4901 Vendor's data sheet (http://ww1.microchip.com/downloads/en/DeviceDoc/22248a.pdf)

- Noise click Libstock library (http://libstock.mikroe.com/projects/view/1878/noise-click)

- mikroBUS™ standard specifications (http://download.mikroe.com/documents/standards/mikrobus/mikrobus-standard-specification-v200.pdf)

Retrieved from "http://docs.mikroe.com/index.php?title=Noise\_click&oldid=560"

- This page was last modified on 29 July 2016, at 15:08.
- Content is available under Creative Commons Attribution unless otherwise noted.